## **How-to articles**

[Add how-to article](https://confluence.slac.stanford.edu?createDialogSpaceKey=SiD&createDialogBlueprintId=a573135c-9be8-41a5-a5f9-3567692a85d1)

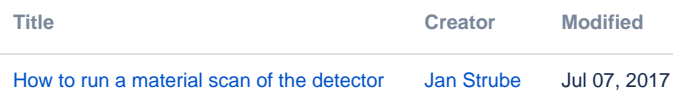